# J. DOWNLOAD

Mac Os X Interface For Linux

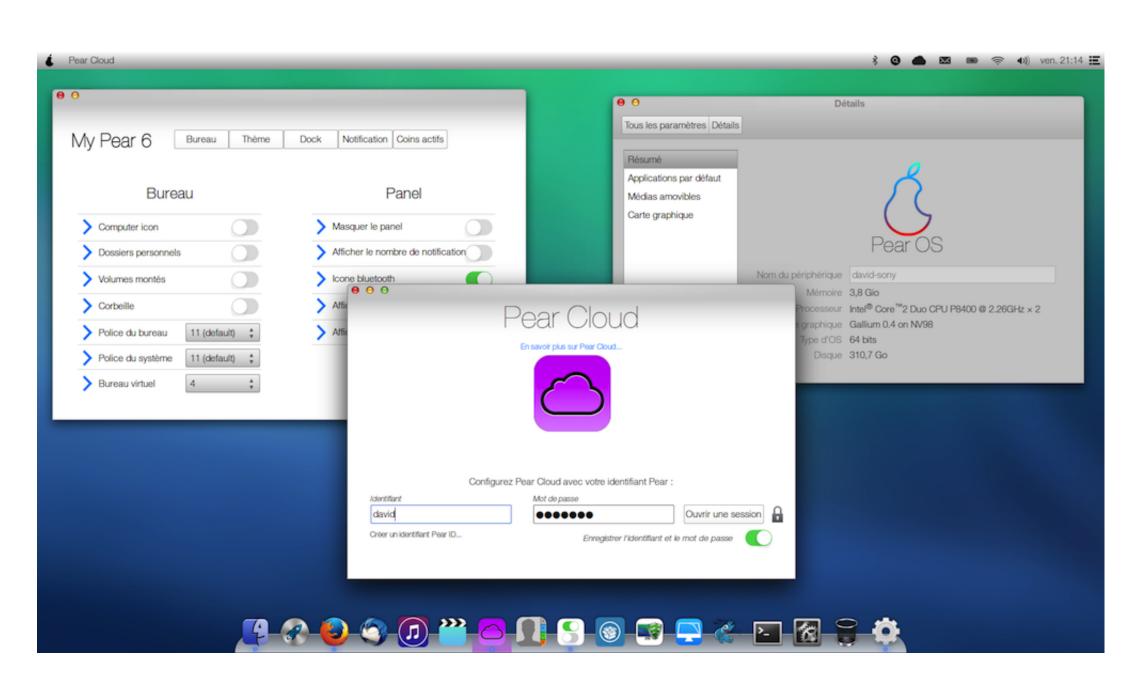

Mac Os X Interface For Linux

## DOWNLOAD

91-1 x86\_64 rpmx86-64 (64-bit Linux)Ncat RPM: ncat-7 91-1 x86\_64 rpmx86-64 (64-bit Linux)Nping RPM: nping-0.. CapableMacs are extremely capable in terms of hardware and software Apps can harness this power to offer an extensive range of features and workflows that meet a wide variety of simple, advanced, and niche user needs.. But the real fact is that Pear Linux 8 is an Ubuntu remix with a simple but beautiful user interface (a customized GNOME 3) and out-of-the-box support for many popular multimedia codecs.. Also, you need to run the Npcapand Microsoft Visual C++ 2013 Redistributable Packageinstallers which are included in the zip file.

Windows can often be resized and interface elements hidden or repositioned Tasks can be initiated from toolbars, menus, controls, keyboard shortcuts, the Touch Bar, accessibility features, and more.

### interface linux

interface linux, interface linux config, interface linux mint, interface linux windows, interface linux gnome, interface linux gnome, interface linux dhcp, interface linux windows, interface linux system

91-setup exeWe have written post-install usageinstructions Please notify usif you encounter any problems or have suggestions for theinstaller.. org, andrelated projects You can join the 128,953 current subscribers (as of September 2017) by submitting your email address here: Mac Os X Interface For Linux ServerYou can also get updates from our Facebook and Twitter pages.. Nov 17, 2018 Home » How To » How to change Mac Address of Network Interface in Linux.. We also maintain a guide for userswho must run Nmap on earlier Windows releases.. The installer allows installing Nmap, Zenmap, Ncat, and Ndiff The programs have been tested on Intel computersrunning Mac OS X 10.

### interface linux mint

We havewritten a detailed guide to installing our RPM packages, though these simple commands usually dothe trick: You can also download and install the RPMs yourself: Latest stable release: x86-64 (64-bit Linux) Nmap RPM: nmap-7.

simultaneously adaptable to their workflow through customization and flexibility.. The main advantage is that these zip files are a fraction of the size of the executable installer:Latest stable command-line zipfile:nmap-7. e10c415e6f

## interface linux static ip

To begin with, MAC is an OS that focuses on the graphical user interface and was developed by Apple, Inc for their Macintosh systems. Without an operating system, the user and system cannot interact It acts as a mediator between both of these.. Before downloading, be sure to read the relevant sections for your platform from the Nmap Install Guide.. 8 and later See theMac OS X Nmap installpage for more details Users of PowerPC (PPC) Mac machines, which Apple ceased selling in 2006, should see this page instead for support information.. We've shown you how to bring the OS X GUI to Windows, but if you're more of a Linux fan.. 91-1 src rpmMac OS X Binaries Nmap binaries for Mac OS X (Intel x86) are distributed as a disk image filecontaining an installer.. We mainly have three kinds of operating systems namely, Linux, MAC, and Windows. Keep these themes in mind as you imagine your app's identity FlexiblePeople expect macOS apps to be intuitive, while